## UNIQUE フィッティングガイド -2

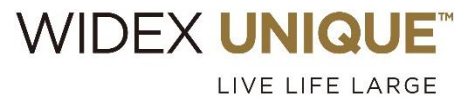

## <試聴・初回フィッティング>

補聴器を初めて装用したお客様から要望されるものとして、次の 2 つが挙げられます。

- ・もっと言葉をききとりやすく
- ・うるさい、静かにしたい

7

UNIQUE シリーズはサウンドクラスにより、お客様の使用環境を分析し、環境に合わせた最適な音を確保しますが、上記の 2 大 要望を考慮して、初回フィッティング時に予め「もっと言葉をききやすく」するプログラムと「快適性を重視」するプログラムを追加し、 状況に合わせてプログラムを切り替えてもらいましょう。

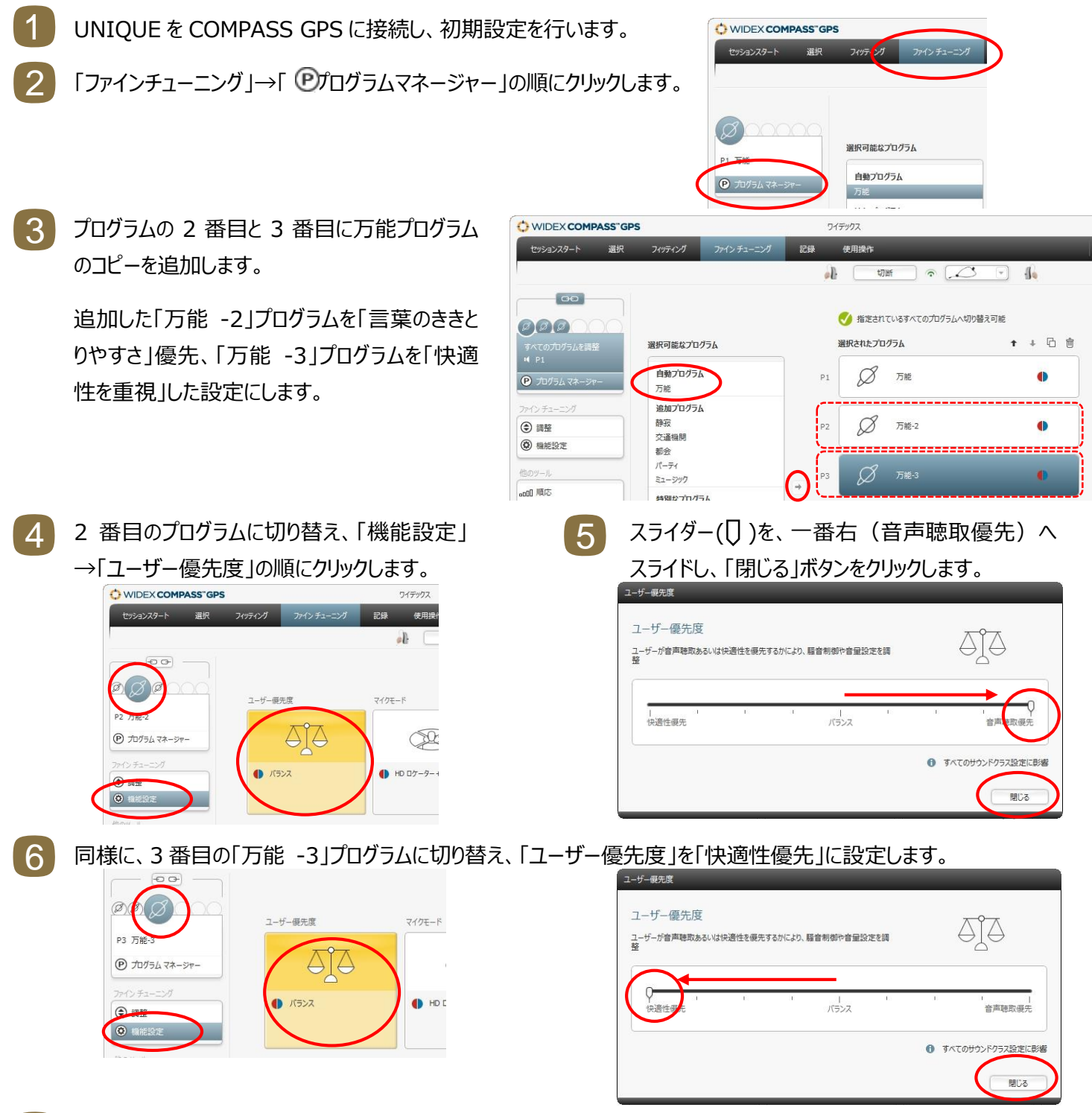

COMPASS GPS を終了します。お客様には、もう少し言葉を聞きたい場合は 2 番目のプログラムを、うるさい時は 3 番目のプログラムを使うようアドバイスして、お渡しします。

## **<お客様の再来店時の確認>**

お客様が再来店された際に、普段どのプログラムを多く使っているか、サウンドダイアリーで確認します。

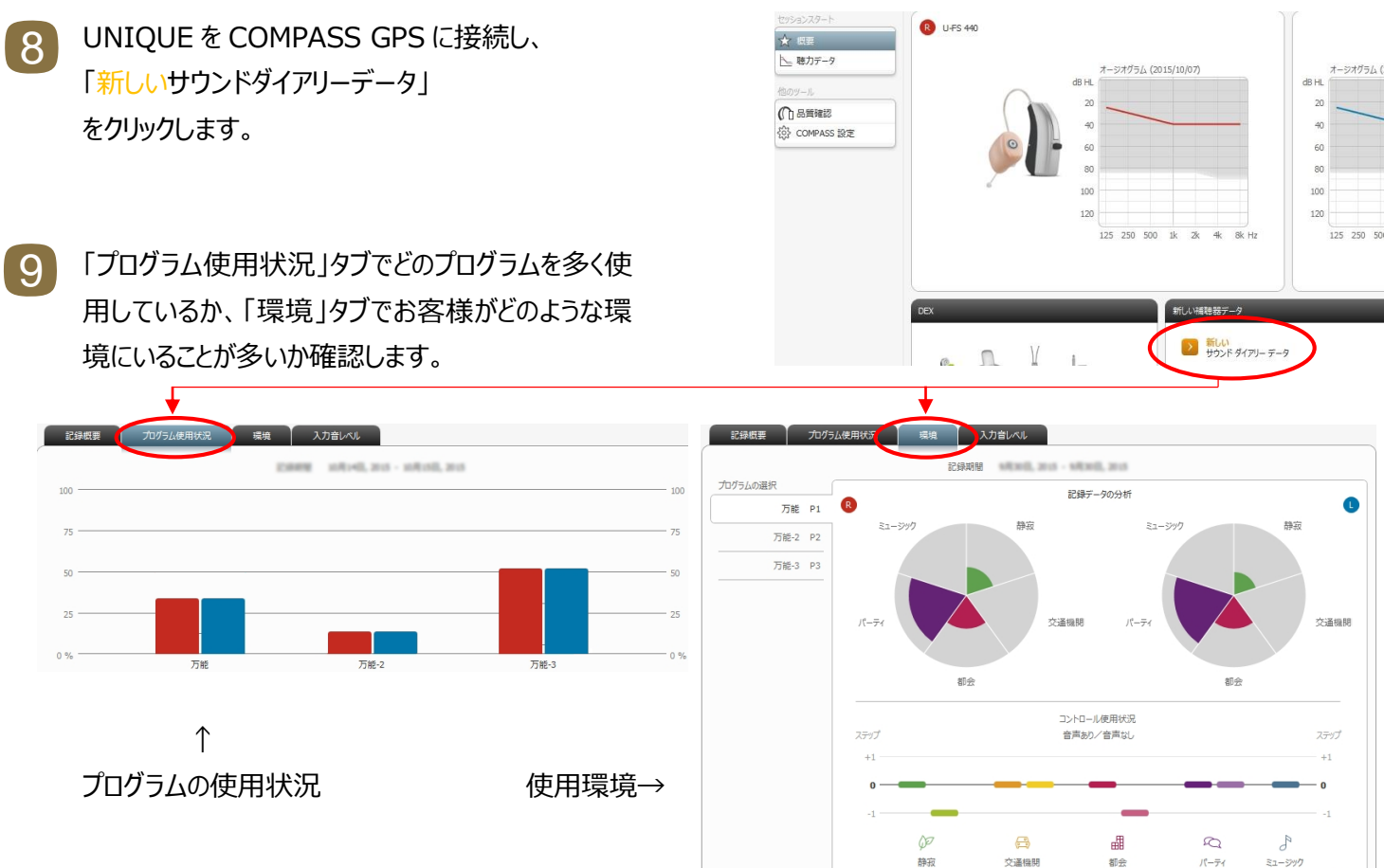

- ケース 1)1 番目のプログラムを多く使っていて、2 番目や 3 番目のプログラムをほぼ使用していない場合 → お客様に言葉のききとり・快適性を確認し、必要に応じて音質の微調整を行います。 10
	- ケース 2)2 番目のプログラムを多く使っている場合
		- → 1 番目のプログラムの「ユーザー優先度」を音声聴取優先にシフトします。
	- ケース 3)3 番目のプログラムを多く使っている場合
		- → 1 番目のプログラムの「ユーザー優先度 |を快適性優先にシフトします。
	- ケース 4) 1 番目・2 番目・3 番目を平均的に使用している
		- → そのままの設定で様子をみます。

補聴器に慣れてきて、2 番目や 3 番目の万能プログラムをほぼ使用していなくなった場合は、お客様に確認した上で 2 番目と 3 番目のプログラムを削除してかまいません。

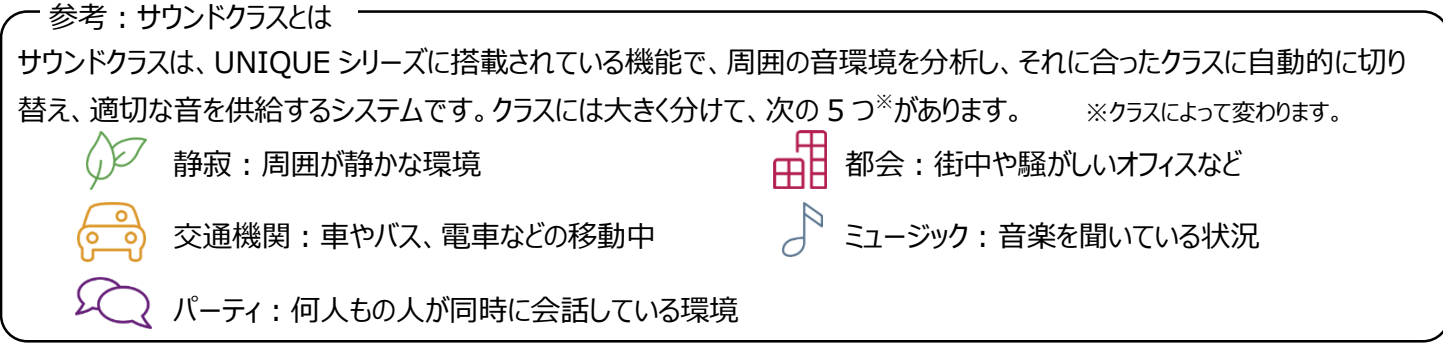

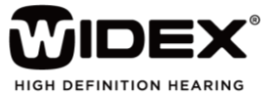